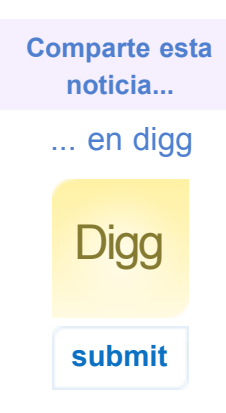

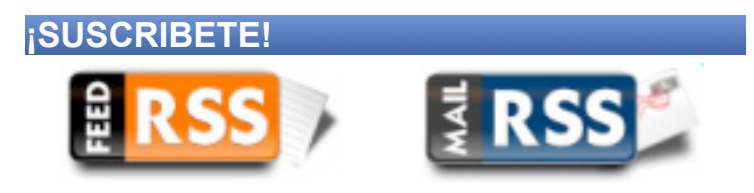

Recibirás las noticias *todos los días*.

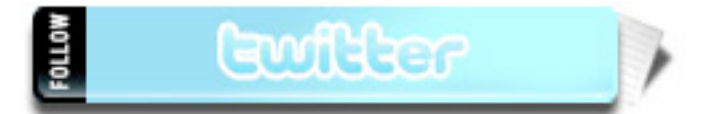

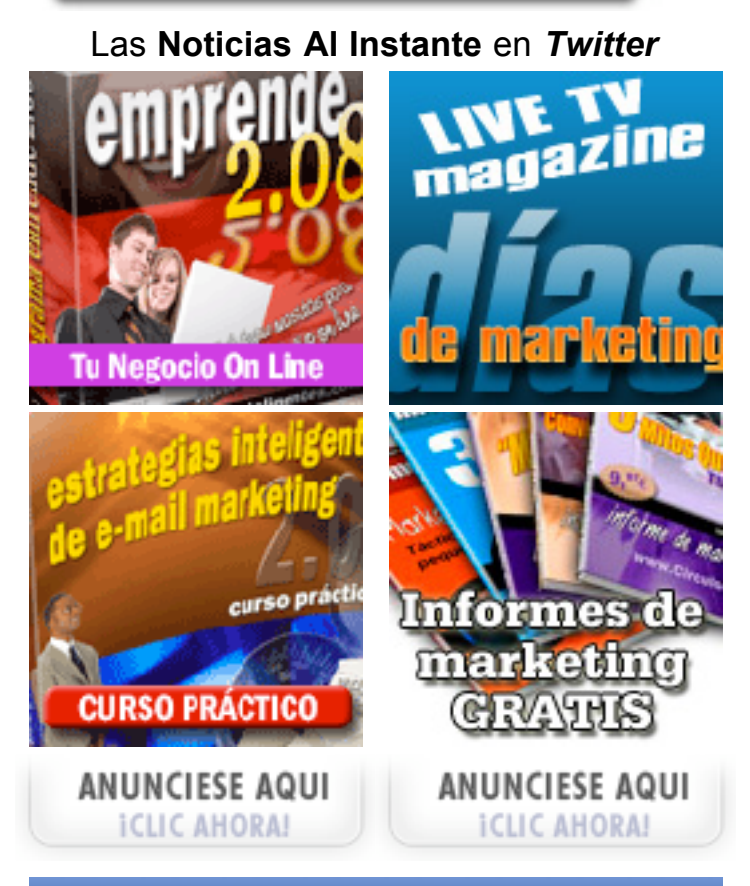

#### **Secciones**

- + [Video Reportajes de Actualidad](http://www.infonos.com/video-reportajes-actualidad_i11799.html)
- + [En portada](http://www.infonos.com/En-portada_i55.html)
- + [Con Opinión Propia](http://www.infonos.com/Con-Opinion-Propia_i51.html)
- + [Actualidad En Internet](http://www.infonos.com/Actualidad-En-Internet_i32.html)
- + [Empresas En La Red](http://www.infonos.com/Empresas-En-La-Red_i35.html)
- + [e-gobierno](http://www.infonos.com/e-gobierno_i33.html)
- + [Novedades en red](http://www.infonos.com/Novedades-en-red_i36.html)
- + [Política de Privacidad](http://www.infonos.com/Politica-de-Privacidad_i11096.html)
- + [Quienes Somos](http://www.infonos.com/Quienes-Somos_i11095.html)
- + [Publicidad](http://www.infonos.com/Publicidad_i10367.html)
- + [InfonoNews Marketing Newsletter](http://www.infonos.com/InfonoNews-Marketing-Newsletter_i37.html)

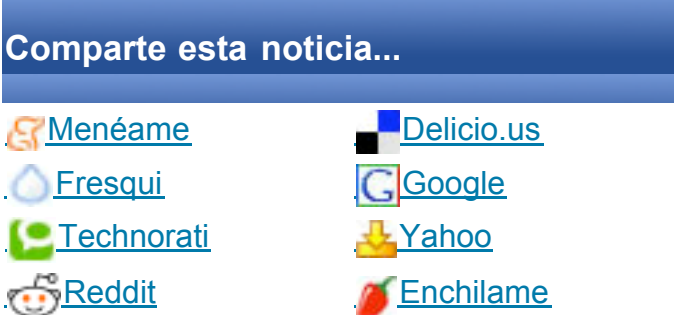

- **La nueva revolución de las máquinas...** ¡No apto para aprensivos! 10.000 años de tecnología quirúrgica ahora dominada por los ceros y los unos… "La Revolución de las Máquinas" Después de…
- [Lola García relanza su libro 101 senderos](http://www.robertocerrada.com/2009/lola-garcia-relanza-su-libro-101-senderos-para-conseguir-exito-8-horas-de-audio/) para conseguir éxito, con más de 8 horas de audio…

[Roberto Cerrada - Analizando Los Desafios](http://www.robertocerrada.com/) de Internet

[\[Blog Marketing\] Si no tienes un blog no](http://www.robertocerrada.com/2009/blog-marketing-si-no-tienes-un-blog-no-existes/)  $\bullet$ existes…

Hace unos años se oía por ahí: "que si no tenías un web no existías…" Hoy parece que si no…

Hoy entrevistamos a Lola García en InfonoNews para hablarnos de los 101 senderos para conseguir éxito, esos 101 consejos que…

**N** [Subscribe to this Feed](http://feeds.feedburner.com/RobertoCerrada-LosDesafiosDeInternet)

*iCLIC AHORA!* 

HEADLINES BY<br>FEEDBURNER

[Technorati Profile](http://technorati.com/claim/d6t4vq99ae)

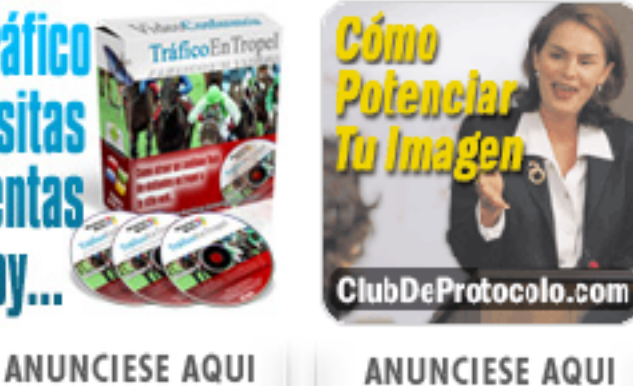

*iCLIC AHORA!* 

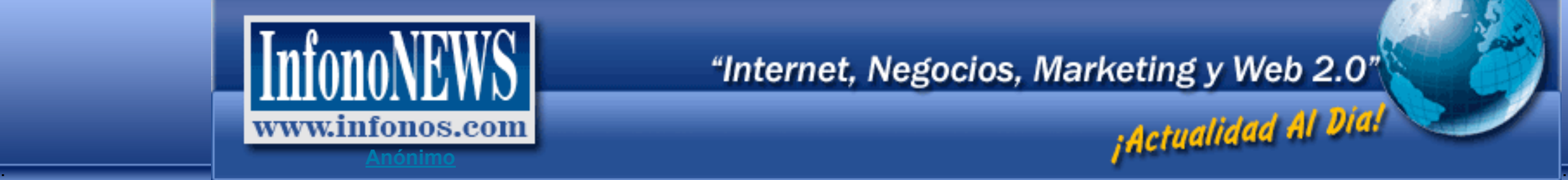

**Volver A: [Portada](http://www.infonos.com/InfonoNews-Noticias-Empresariales-Marketing-Negocios_c10.html)**

# **La web de ADSL Ayuda finaliza el año con una media de 37.000 visitas diarias**

**La página web ADSL Ayuda, site de información de banda ancha y telecomunicaciones en lengua castellana, cierra 2008 con un total de 14.700.000 visitas, lo que supone una media de 37.000 visitas diarias.**

### Redacción

**España || 05-01-2009:** Desde su nacimiento, hace siete años, ha constituido un sitio de referencia esencial para los internautas en el cual éstos han podido encontrar las últimas informaciones sobre banda ancha, compañías y telecomunicaciones en general, además de contar con foros de gran utilidad donde los usuarios han resuelto sus dudas y problemas relacionados con la red.

El éxito de ADSL Ayuda radica en su cercanía con los usuarios, ya que, además de mantenerles al día en la información que más les interesa, les proporciona útiles herramientas para los visitantes, que pueden comprobar desde su velocidad de navegación, conseguir su

IP, comprobar coberturas de ADSL o realizar comparativas de banda ancha.

De esta forma, han visitado el site personas de un total de 194 nacionalidades, siendo España, Argentina, México, Colombia, Perú, Chile, Italia, Estados Unidos, Venezuela y Uruguay las mayoritarias.

La mitad de los usuarios que recibe la web son fieles en sus visitas, lo que ha motivado

al equipo de ADSL Ayuda a continuar con su esfuerzo de mejora, añadiendo nuevas funcionalidades y secciones en la página. En la actualidad, se está creando un apartado destinado a la prensa, donde se encontrarán, entre otras cosas, los dossieres, creatividades y notas útiles para los medios.

Igualmente, se ampliará la zona de encuestas, lo que ayudará a la investigación de los aspectos más relevantes sobre la banda ancha y redes en general y se publicarán artículos de opinión de expertos en la materia, lo que ofrecerá una visión profesional de las temáticas tratadas en la web.

AdslAyuda nació en 2001 fruto de la llegada del ADSL a España. En aquella época la información sobre el tema era escasa y en inglés, por lo que la idea de sus creadores fue crear una web en la que se hablara de forma clara y útil sobre ésta y otras tecnologías de conexión de banda ancha.

Hoy, con casi 40.000 visitas diarias, es todo un referente en la materia, sobre todo, al haber constituido desde sus inicios un lugar de encuentro abierto totalmente a los usuarios, donde podían tratar sus problemas y resolver cualquier duda que les acaeciera.

Actualmente, su éxito ha motivado a la web a intensificar sus constantes mejoras en los contenidos y categorías, ofreciendo todas las temáticas que los usuarios pueden echar en falta en el momento de navegar por el site.

Por: Redacción **05-01-2009**

## **ULTIMA HORA**

**"Mientras todos los sectores de la economía caen vertiginosamente y estamos ya cerca de los 4 Millones de parados, el Comercio Electrónico seguirá creciendo en 2009 en todos los países"**

¡Hay Otras Formas De **Participar De La Economía y Evitar Quedarte En Banca Rota** Por Haber Perdido Tu Empleo...! Ahora puedes aprovechar y montar tu propio, diferenciado e independiente negocio en internet sin tener que hipotecar tu casa para lograrlo...

### **e-curso práctico "Cómo Montar Un Negocio En Internet" - COMPLETAMENTE GRATIS -**

Y En Menos de 5 Minutos, Comienza A Descubrir Las Claves Para **Montar, Lanzar y Hacer Crecer** Un Negocio De "Alta Demanda" En Internet... ¡Ingresa aquí tu primer e-mail para **SUSCRIBIRTE GRATIS** al e-curso! **e-Mail (\*)**

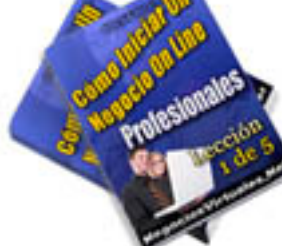

Aceptar

La suscripción a esta lista **requiere confirmación**, por eso es **MUY IMPORTANTE**, que ingreses **tu primer e-mail** y coloques nuestra dirección de correo webmaster @ negociosinteligentes.com (sin espacios), en tu lista de contactos o lista blanca, para que las lecciones del curso no sean bloqueadas.

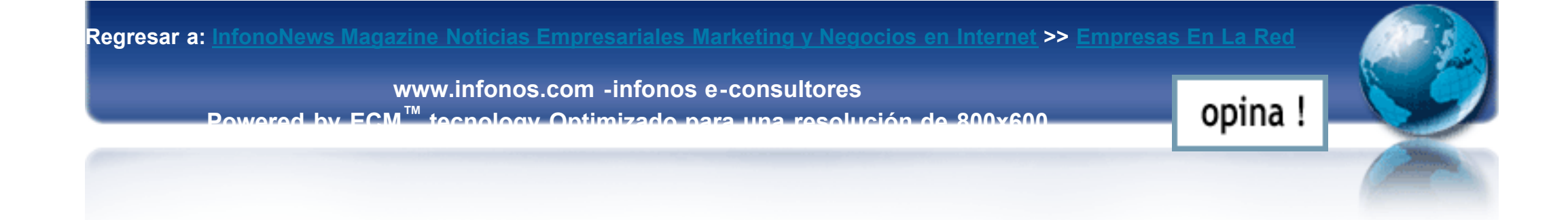

-->